## **1** 正逆运动学推导与代码实现

#### **1.1** 正运动学

给定机器人机构定义 *ξ*1*, . . . , ξ*6, 初始位姿 *g*<sup>0</sup> 与各关节角度 *θ*1*, . . . , θ*6, 则机  $\mathbb{R}$ 人末端位姿为  $g_{st} = e^{\hat{\xi_1}\theta_1} \dots e^{\hat{\xi_6}\theta_6} g_0$ 。

Matlab 代码如下: 定义函数 Fkine, 为 6R 机器人通用正运动学计算

```
1 function g_{st} = F\text{kine}(Xi, \text{theta}, g0)2
3 for i =1:6
4 w_hat = [ 0 -Xi(6, i) Xi(5, i); ...
 5 Xi(6,i) 0 -Xi(4,i); \ldots6 -Xi(5,i) Xi(4,i) 0];
7 ew = eye(3) + w_hat*sin(theta(i)) + w_hat^2*(1-cos(theta(i)));
8 e (:,:, i) = [ew (eye(3)–ew)*w_hat*Xi(1:3, i); 0 0 0 1];
9 end
10
11 g_{st} = g0;
12 for i=6:−1:1
13 g_{st} = e(:,:,:)*g_{st};14 end
15
```
16 **end**

对该机器人, 初始位姿:*g*<sup>0</sup> = *−*1 0 0 0 0 *−*1 0 0 0 0 1 *L*<sup>1</sup> + *L*<sup>2</sup> + *L*<sup>3</sup> + *L*<sup>4</sup> 0 0 0 1 机器人机构: [ *ξ*<sup>1</sup> *. . . ξ*<sup>6</sup> ] = 0 *−L*<sup>1</sup> *−L*<sup>1</sup> *− L*<sup>2</sup> 0 *−L*<sup>1</sup> *− L*<sup>2</sup> *− L*<sup>3</sup> 0 0 0 0 0 0 0 0 0 0 0 0 0 0 0 0 0 0 0 0 1 1 0 1 0 1 0 0 1 0 1 

代入数据:

 $1 \quad \text{gst0} = [$  $2 \mid -1 \; 0 \; 0 \; 0; \ldots$  $3 \mid 0 -1 0 0; \ldots$  $4 \mid 0 \; 0 \; 1 \; 1475; \ldots$ 5 0 0 0 1 6 ] ; 7  $8 \mid q = [0 \ 0 \ 0 \ 0 \ 0 \ 0 \ 0; \ldots]$  $9 \quad 0 \quad 0 \quad 0 \quad 0 \quad 0 \quad 0 \quad 0; \ldots$ 10 0 491 941 941 1391 1391];  $11 \quad w = \begin{bmatrix} 0 & 0 & 0 & 0 & 0 & 0 \\ 0 & 0 & 0 & 0 & 0 & 0 \\ 0 & 0 & 0 & 0 & 0 & 0 \\ 0 & 0 & 0 & 0 & 0 & 0 \\ 0 & 0 & 0 & 0 & 0 & 0 \\ 0 & 0 & 0 & 0 & 0 & 0 \\ 0 & 0 & 0 & 0 & 0 & 0 \\ 0 & 0 & 0 & 0 & 0 & 0 \\ 0 & 0 & 0 & 0 & 0 & 0 \\ 0 & 0 & 0 & 0 & 0 & 0 \\ 0 & 0 & 0 & 0 & 0 & 0 & 0 \\ 0 & 0 &$  $12$  0 1 1 0 1 0; ...  $13$  1 0 0 1 0 1]; 14

```
15 for i = 1:616 v(:, i) = \text{cross}(q(1:3, i), w(1:3, i));17 end
18
_{19} for i=1:620 Xi(:, i) = [v(:, i); w(:, i)];21 end
22
23 theta = [0.3491 \t -1.0472 \t 0.7854 \t 0.2618 \t 0.4488 \t 0.6283];24 g_{\text{st}} = Fkine(Xi, theta, gst0);
```
结果如下:

 $g_{st} =$ -0.3276 0.9368 0.1229 -465.3276 -0.9242 -0.345 0.1642 -159.3449 0.1962 -0.0597 0.9787 1232.8797 0 0 0 1 使用 Simulink 仿真正运动学结果:  $Px = -465.3276, Py = -159.3449, Pz = 1232.8797$  $R =$ -0.3276 0.9368 0.1229 -0.9242 -0.345 0.1642 0.1962 -0.0597 0.9787

#### **1.2** 逆运动学

对该机器人, 取 *p*<sup>1</sup> = 0 0 *L*1 1 *, p*<sup>2</sup> = 0 0 *L*<sup>1</sup> + *L*<sup>2</sup> 1 *, p*<sup>3</sup> = 0 0 *L*<sup>1</sup> + *L*<sup>2</sup> + *L*<sup>3</sup> 1 *, p*<sup>4</sup> = 0 0 *L*<sup>1</sup> + *L*<sup>2</sup> + *L*<sup>3</sup> + *L*<sup>4</sup> 1 *, p*<sup>5</sup> = 0 0*.*1 *L*<sup>1</sup> + *L*<sup>2</sup> + *L*<sup>3</sup> + *L*<sup>4</sup> 1 *,*, 即图 1中所示。 令 *g*<sup>1</sup> = *e ξ*ˆ1*θ*<sup>1</sup> *. . . e<sup>ξ</sup>*ˆ6*θ*<sup>6</sup> = *gstg −*1 0 , 则 *||g*1*p*<sup>3</sup> *− p*1*||* = *||e <sup>ξ</sup>*ˆ1*θ*<sup>1</sup> *e <sup>ξ</sup>*ˆ2*θ*<sup>2</sup> (*e <sup>ξ</sup>*ˆ3*θ*<sup>3</sup> *<sup>p</sup>*<sup>3</sup> *<sup>−</sup> p*1)*||* = *||e <sup>ξ</sup>*ˆ3*θ*<sup>3</sup> *<sup>p</sup>*<sup>3</sup> *<sup>−</sup> <sup>p</sup>*1*||*, <sup>由</sup> Sub 3 解出 *<sup>θ</sup>*3。 *e <sup>ξ</sup>*ˆ1*θ*<sup>1</sup> *e <sup>ξ</sup>*ˆ2*θ*<sup>2</sup> (*e <sup>ξ</sup>*ˆ3*θ*<sup>3</sup> *p*3) = *g*1*p*3, 由 Sub 2 解出 *θ*1*, θ*2。 令 *g*<sup>2</sup> = *e <sup>ξ</sup>*ˆ4*θ*<sup>4</sup> *e <sup>ξ</sup>*ˆ5*θ*<sup>5</sup> *e <sup>ξ</sup>*ˆ6*θ*<sup>6</sup> = (*e <sup>ξ</sup>*ˆ1*θ*<sup>1</sup> *e <sup>ξ</sup>*ˆ2*θ*<sup>2</sup> *e <sup>ξ</sup>*ˆ3*θ*<sup>3</sup> ) *−*1 *g*1, 则 *e <sup>ξ</sup>*ˆ4*θ*<sup>4</sup> *e <sup>ξ</sup>*ˆ5*θ*<sup>5</sup> *p*<sup>4</sup> = *g*2*p*4, 由 Sub 2 解出 *θ*4*, θ*5。 此时 *g*<sup>3</sup> = *e <sup>ξ</sup>*ˆ6*θ*<sup>6</sup> = (*e <sup>ξ</sup>*ˆ4*θ*<sup>4</sup> *e <sup>ξ</sup>*ˆ5*θ*<sup>5</sup> ) *−*1 *g*2, *e <sup>ξ</sup>*ˆ6*θ*<sup>6</sup> *p*<sup>5</sup> = *g*3*p*5, 由 Sub 1 解出 *θ*6。

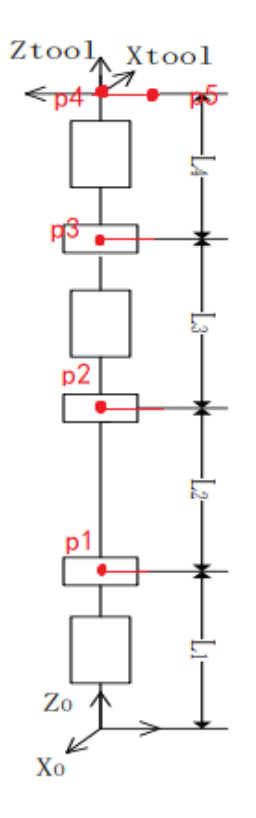

图 1: 逆运动学求解使用到的点

Matlab 代码如下:

```
1 function theta = Ikine6s(gst, L)
2 \times subs = subquestions;
3
4 for i = 0:75 % 初 始 姿 态
6 g0 = [-1 \ 0 \ 0 \ 0; \ 0 \ -1 \ 0 \ 0; \ 0 \ 0 \ 1 \ sum(L); \ 0 \ 0 \ 0 \ 1];7 % 取 机 械 臂 上 点
8 \mid p1 = [0; 0; L(1); 1];9 p2 = [0; 0; \text{ sum}(L(1:2)); 1];10 p3 = [0; 0; \text{ sum}(L(1:3)); 1];11 p4 = [0; 0; \text{ sum}(L(1:4)); 1];12 p5 = [0; 0.1; sum(L(1:4)); 1];13
14 \quad g1 = gst*inv(g0);
15 theta ( i +1,3) = subs .Sub3(p3, p1, p2, [−sum(L(1:2) ) ; 0 ; 0 ; 0 ; 1 ; 0 ] , norm(g1∗p3−
               p1), bitand(i,4);
16
17 % 求 解theta3
18 ew3 = [cos(theta(i+1,3)) 0 sin(theta(i+1,3)); 0 1 0; -sin(theta(i+1,3)) 0
               cos(theta(i+1,3)) ;
19 e3 = [ew3 (eye(3)–ew3) * [0 0 1; 0 0 0; −1 0 0] * [-sum(L(1:2));0;0]; 0 0 0
                1 ;
```

```
20 \left[ \text{theta}(i+1,1), \text{theta}(i+1,2) \right] = \text{subs. Sub2}(e3*p3, g1*p3, p1, [0;0;0;0;0;1],[-L(1);0;0;0;1;0], bitand(i,2);
21
22 % 求 解theta1 ,2
\text{ew1} = [\cos(\text{theta}(i+1,1)) - \sin(\text{theta}(i+1,1))] 0; \sin(\text{theta}(i+1,1)) \cos(\text{theta}(i+1,1))(i+1,1) 0; 0 0 1];
24 e1 = [ew1 [0;0;0]; 0 0 0 1];
25 ew2 = [ cos( theta ( i +1,2)) 0 sin( theta ( i +1,2)) ; 0 1 0; −sin( theta ( i +1,2)) 0
                  cos(theta(i+1,2)) ;
26 e2 = [ew2 (eye(3) - ew2) * [0 0 1; 0 0 0; -1 0 0] * [-L(1); 0; 0]; 0 0 0 1];27 \quad g2 = inv(e1*e2*e3)*g1;28 [ theta(i+1,4), theta(i+1,5)] = subs .Sub2(p4, g2∗p4, p3, [0;0;0;0;0;1], [-
                 sum(L(1:3)); 0; 0; 0; 1; 0], bitand(i, 1));
29
30 % 求 解theta4 ,5
\begin{bmatrix} 31 \end{bmatrix} ew4 = \begin{bmatrix} \cos(\theta) - \sin(\theta) \end{bmatrix} cos(theta ( i +1,4)) 0; \sin(\theta) theta ( i +1,4)) cos( theta
                  (i+1,4) 0; 0 0 1];
e4 = [ew4 [0;0;0]; 0 0 0 1];33 ew5 = [ cos( theta ( i +1,5)) 0 sin( theta ( i +1,5)) ; 0 1 0; −sin( theta ( i +1,5)) 0
                  cos( theta ( i +1,5)) ] ;
34 e5 = [ew5 (eye(3)−ew5) ∗[0 0 1; 0 0 0; −1 0 0]∗[−sum(L(1:3) ) ; 0 ; 0 ] ; 0 0 0
                  1 ;
35
36 % 求 解theta6
37 \quad g3 = inv(e4*e5)*g2;
38 theta (i+1,6) = \text{subs}. Sub1(p5, g3*p5, p3, [0;0;0;0;0;1]);
39 end
40 end
```
结果如下:

 $theta =$ 

-2.7925 0.2618 0.7854 -3.0219 1.2231 0.8242 -2.7925 0.2618 0.7854 0.1197 -1.2231 -2.3174 0.3491 -1.0472 0.7854 0.2618 0.4488 0.6283 0.3491 -1.0472 0.7854 -2.8798 -0.4488 -2.5133 -2.7925 1.0472 5.4978 -2.8798 0.4488 0.6283 -2.7925 1.0472 5.4978 0.2618 -0.4488 -2.5133 0.3491 -0.2618 5.4978 0.1197 1.2231 0.8242 0.3491 -0.2618 5.4978 -3.0219 -1.2231 -2.3174

### **2** 机器人仿真

对以上 8 组解进行 Simulink 仿真, 结果如下。

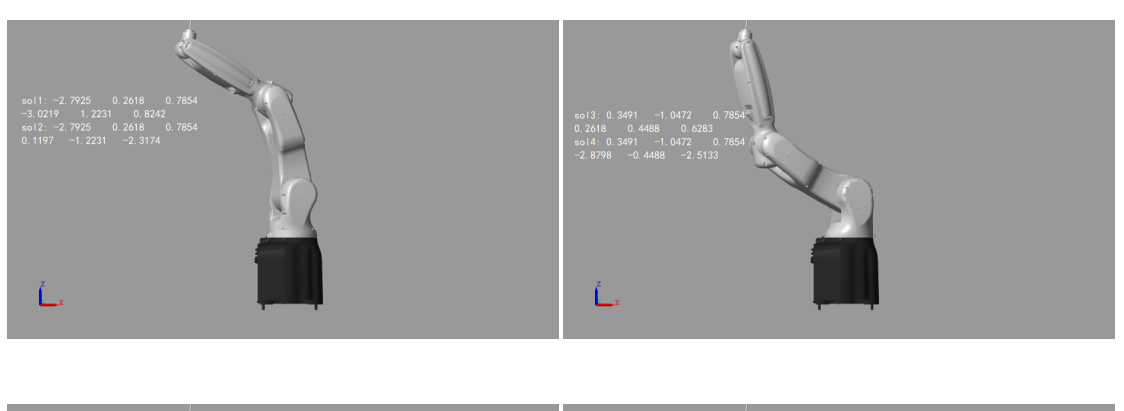

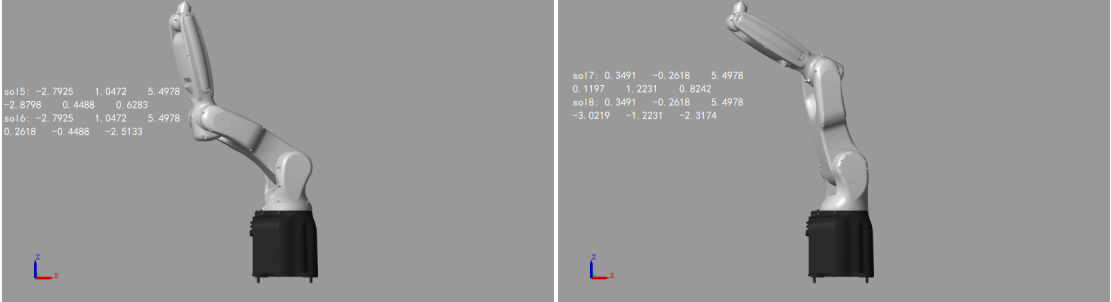

图 2: Simulink 仿真结果

# **3** 选取逆解的方法

得到 8 组解后, 根据机器人各关节的限制条件, 选取其中一个可行解。在轨 迹规划或伺服系统中, 可选取一个与当前机器人姿态最" 相近" 的可行解, 例如 令 *F* = ∑<sup>6</sup> *<sup>i</sup>*=1(*θisol − θinow*), 选取 F 最小的一组解为关节空间目标。